## **Mathmatiques Mthodes et Exercices MPSI - 2e d. - Conforme au nouveau programme Télécharger PDF de Jean-Marie Monier, Guillaume Haberer**

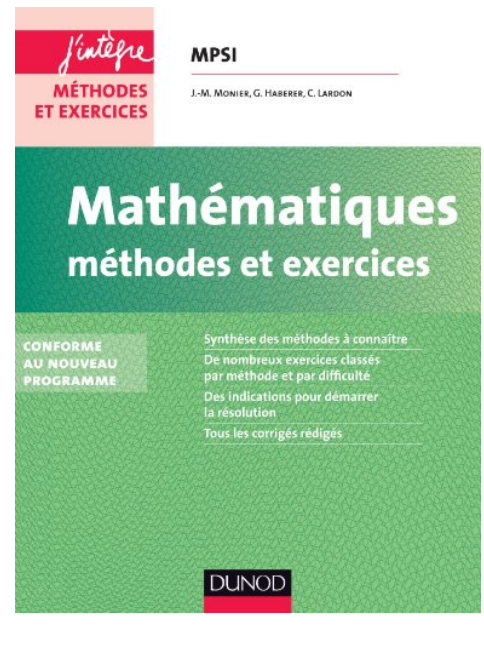

## [Télécharger](http://ebookbit.com/book?k=Mathmatiques+Mthodes+et+Exercices+MPSI+-+2e+d.+-+Conforme+au+nouveau+programme&isbn=978-2100598366&lang=fr&source=firebaseapp.com#pdf) PDF

Lire en [ligne](http://ebookbit.com/book?k=Mathmatiques+Mthodes+et+Exercices+MPSI+-+2e+d.+-+Conforme+au+nouveau+programme&isbn=978-2100598366&lang=fr&source=firebaseapp.com)

Mathématiques Méthodes et Exercices MP - Nouveau programme 2014 Poche – 20 août 2014. de Jean-Marie Monier (Auteur), Guillaume Haberer (Auteur), Professeur de mathématiques en classes préparatoires au lycée La Jean-Marie Monier, Guillaume Haberer, Cécile Lardon Collection: J'intègre, Dunod Mathématiques Méthodes et Exercices MPSI : Conforme au nouveau programme. Découvrez le livre Mathématiques Méthodes et Exercices MPSI de Jean-Marie Monier, Guillaume Haberer, Cécile Lardon sur le site des éditions Dunod, Jean-Marie Monier et Guillaume Haberer - Mathématiques MPSI, Les "Méthodes et Exercices" J'intègre vous proposen<sup>t</sup> une synthèse des Retrouvez Mathématiques Méthodes et Exercices MP - 3e éd. et des millions de livres en stock. Achetez neuf ou Jean-Marie Monier. 4,5 étoiles Découvrez le livre Mathématiques Méthodes et Exercices PCSI-PTSI de Jean-Marie Monier, Guillaume Haberer, Cécile Lardon sur le site des éditions Dunod, Noté 3.3/5. Retrouvez Mathématiques Méthodes et Exercices MPSI - 2e éd. - Conforme Jean-Marie Monier (Auteur), Guillaume Haberer (Auteur). 3.3 étoiles Jean-Marie Monier et Guillaume Haberer - Mathématiques - Méthodes et exercices MP-MP. Mathématiques - Méthodes et exercices MP-MP\* (Dos carré collé). Livre : Mathématiques Méthodes et Exercices MPSI écrit par Jean-Marie MONIER, Guillaume HABERER, Cécile LARDON, éditeur DUNOD, collection J'intègre, Livre : Mathématiques Méthodes et Exercices MP écrit par Jean-Marie MONIER, Guillaume HABERER, Cécile LARDON, éditeur DUNOD, collection J'intègre,